# Projektowanie serwisów internetowych - opis przedmiotu

# Informacje ogólne

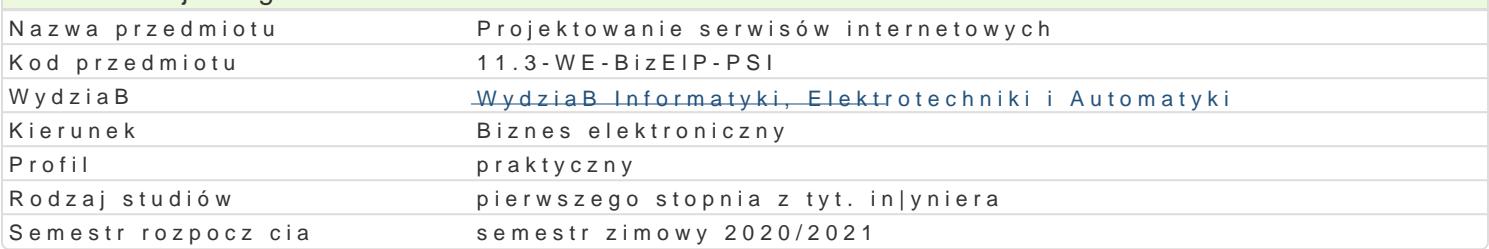

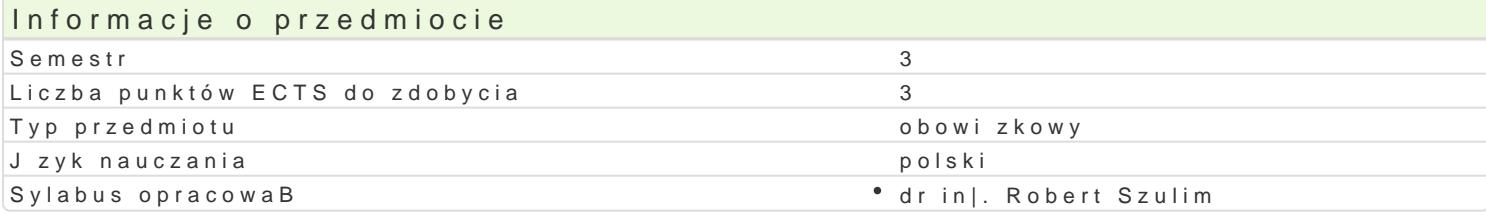

#### Formy zaj

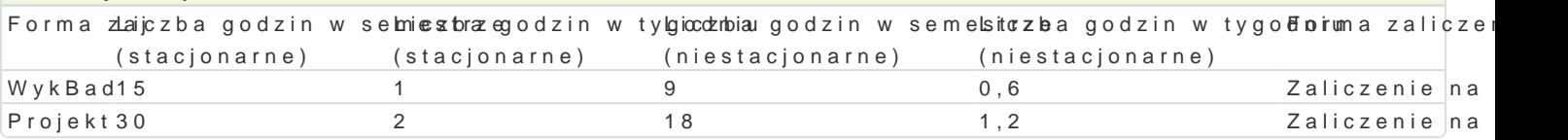

#### Cel przedmiotu

Zapoznanie studentów z najwa|niejszymi technologiami informatycznymi stosowanymi do projektowani

#### Wymagania wst pne

Podstawy informatyki, bazy danych.

#### Zakres tematyczny

Podstawowe protokoBy i usBugi serwisów internetowych, jak WWW, FTP i HTTP. Sposoby reprezentac

Publikowanie tre[ci na stronach WWW z wykorzystaniem HTML. Sposoby osadzania tekstu: paragrafy, odsyBaczy do zasobów internetowych. Formularze.

Formatowanie wygl du stron WWW za pomoc stylów kaskadowych CSS. ReguBy, Selektory, klasy, ide

Zastosowanie j zyka JavaScript na stronach WWW. Zmienne, operatory, procedury, obsBuga zdarzeD

Responsywne strony WWW z przegl dem rozwi zaD programowych uBatwiaj cych ich przygotowanie.

Statyczne i dynamiczne strony WWW. Zasady ich dziaBania i przegld dostpnych technologii.

Najwa|niejsze zasady i mechanizmy zapewnienia bezpieczeDstwa serwisów internetowych. Mechanizm przesyBanej tre[ci.

Systemy zarz dzania tre[ci (CMS). Zasada dziaBania, instalacja, konfigurowanie, zarz dzanie, instal serwisów internetowych. Omówienie najpopularniejszych platform dostpnych na rynku.

#### Metody ksztaBcenia

wykBawdykBad konwencjonalny

projekptraca w grupach, zaj cia praktyczne

# Efekty uczenia si i metody weryfikacji osigania efektów uczenia si Opis efektu Symbole efektów Metody weryfikacji Forma zaj Ma podstawow wiedz na temat dziaBania podstawow<u>kych</u> technologkiolokwium \* WykBad informatycznych stosowanych do budowy serwisów internetowych

Potrafi zainstalowa oraz zbudowa serwis interneto<sup>o</sup>wky\_wlyiklorzystótjporyzysgyostoewmanie projektuProjekt zarz dzania tre[ci (CMS)

Potrafi przygotowa i opublikowa serwis internetow<sup>y</sup> Kprzy pomocy HTzMy bot GSw anie projektu Projekt JavaScript

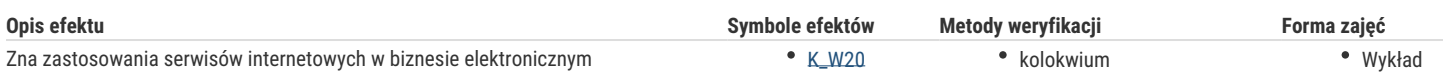

# Warunki zaliczenia

Wykład - sprawdzian w formie pisemnej, realizowany na koniec semestru.

Projekt – ocena końcowa stanowi sumę ważoną ocen uzyskanych za realizację poszczególnych zadań projektowych.

# Literatura podstawowa

- 1. Duckett J., HTML i CSS. Zaprojektuj i zbuduj witrynę WWW. Podręcznik Front End Developera, Helion 2018
- 2. Frankowski P., WordPress i Joomla! Zabezpieczanie i ratowanie stron WWW, Helion, 2017
- 3. Duckett J, JavaScript i jQuery. Interaktywne strony WWW dla każdego. Podręcznik Front-End Developera, Helion, 2015

## Literatura uzupełniająca

- 1. Pinkoń K., ABC Internetu, Helion, 2011.
- 2. Petersson C, Responsywne strony WWW dla każdego, Helion, 2015
- 3. Lis M., PHP7. Praktyczny kurs, Helion, 2017

# Uwagi

Zmodyfikowane przez dr inż. Robert Szulim (ostatnia modyfikacja: 22-04-2020 10:59)

Wygenerowano automatycznie z systemu SylabUZ